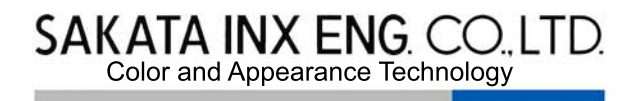

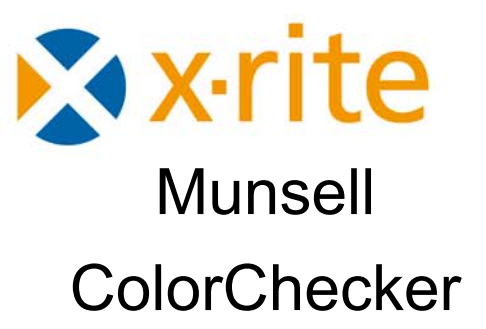

ColorChecker, Mini ColorChecker, Digital ColorCheckerSG, White Balance Card, Mini White Balance Card Grey Scale Balance Card, Mini Gray Scale Card Mini Gray Balance Card

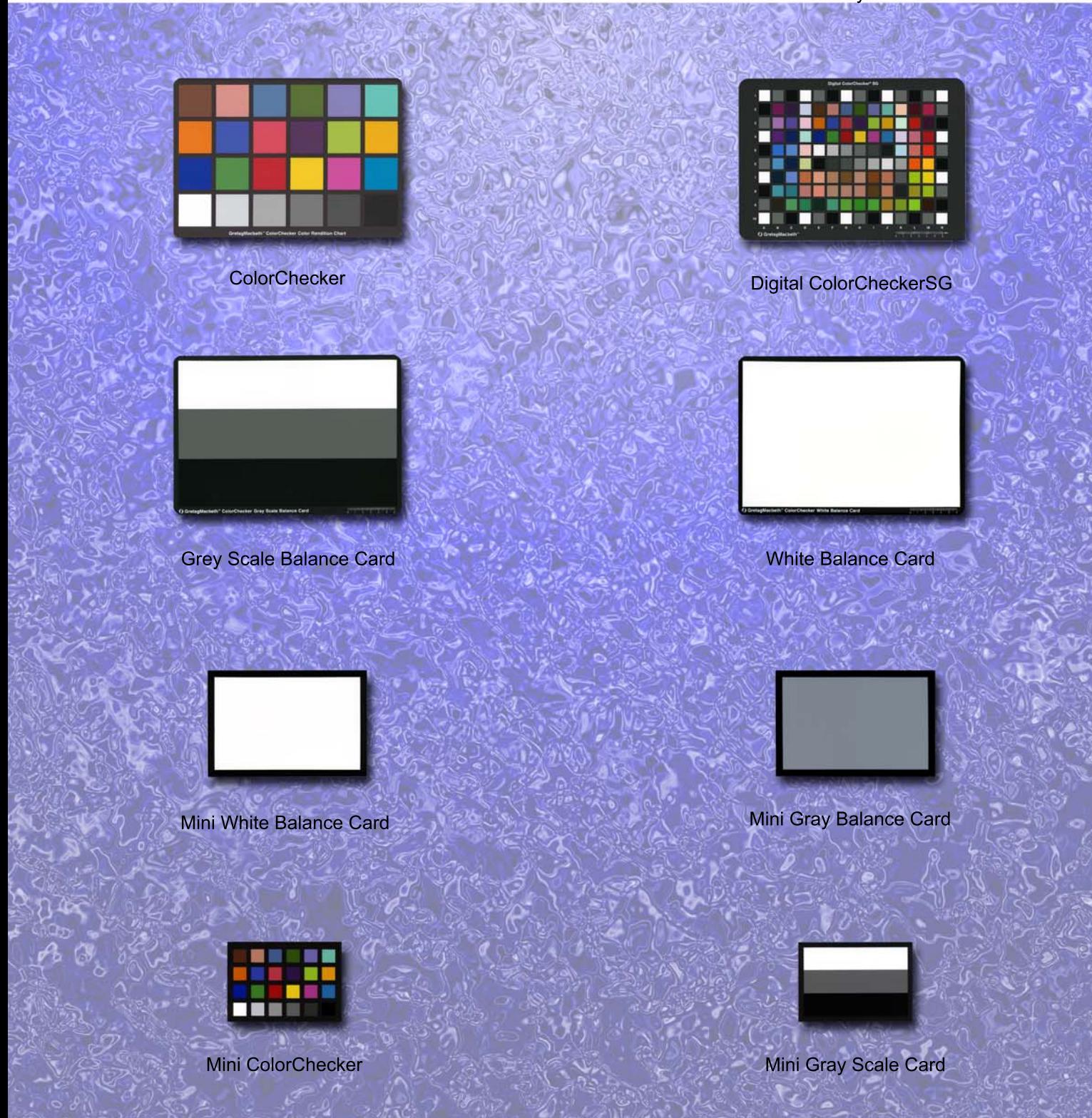

## **Munsell ColorChecker**

マンセルカラーチェッカーは世界の映像業界、放送業界で 50 年以上にわたって使用され続けている ペイントオンペーパータイプの色見本です。マンセル独自のペイントによって経時変化の少ない 色再現ができます。表面処理はマット仕上げになっており、照明光の影響の少ない撮影ができます。

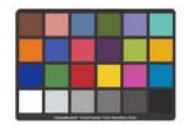

カラーチェッカーは無光沢の 24 色からなるほぼ A4 サイズの色票です。50 年以上前から映像業界や 写真業界で使用されてきました。一つ一つの色にはそれぞれ意味があり、自然画を再現するなら最低 この24色は正確に再現する必要があります・・・とされています。無光沢の表面仕上げのため ライティングの写りこみも少なくさまざまなシチュエーションで使用されています。

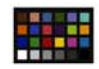

カラーチェッカーミニはカラーチェッカーの縮小版でほぼ名刺サイズ (8.2×5.7cm) の色票です。 かばんの中に一枚忍ばせておき、さまざまな照明条件がある色評価の現場で目のキャリブレーションを 行ってください。サイズ以外はカラーチェッカーと同じです。

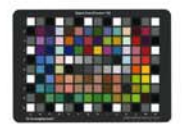

デジタルカラーチェッカーセミグロスは、デジタル写真用にデザインされています。現実の場面または テストパターンのデジタルの再生をチェックし、比較することでデジタルカメラの特性評価やデジタル カメラの ICC プロファイルを作成することができます。(別途ソフトウエアが必要です) 1.5×1.5cm の 半光沢の84色のカラーパッチと中心部の5段階のグレイスケールと最外周の3段階のグレイスケールで 構成されています。この色の中にはカラーチェッカーの色が含まれています。これらの色の多くは自然の 物体色 (人肌、木の葉、青色の空 ..) をシミュレートしています。グレイスケールはカメラバランスを 正確にコントロールします。 台紙は 21.6x27.9cm の厚紙が使われています。 半光沢仕上げにすることで無光沢版では再現できなかった彩度の高い鮮やかな色を含んでいます。

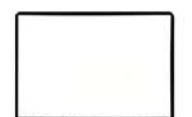

カラーチェッカーホワイトバランスカードは無光沢の白一色で構成されています。白の面は 27.5× 18.4cm で、全体のサイズは 28.8×20.3cm です。スタジオ撮影での小物撮影時などの照度バランスの 確認や調整にご利用ください。また、この面上の色目でホワイトバランスをあわせてください。

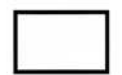

ミニホワイトバランスカードはカラーチェッカーホワイトバランスカードの縮小版 15.2×10.2cm です。 サイズ以外はカラーチェッカーホワイトバランスカードと同じです。

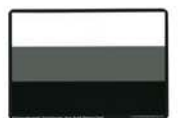

カラーチェッカー グレイスケールバランスカードは無光沢の3段階のグレースケールです。最適な カラーバランスをとるためには明度のコントロールが重要です。カラーチェッカーグレイバランス カードを使って、まず黒白バランスをとってください。この3段階のグレイスケール(白、18%グレイ、 および黒)が、最も一般的な明度調整に役立ちます。GretagMacbeth ColorChecker グレイスケール カードは、標準の24のパッチを持つカラーチェッカーと同じ無光沢の白、18%グレイ、黒で構成され ています。この3段階のスケールを用いて、各々の段階で等しい RGB 値になるように調整してください。 同時に白でサチュレーションを起こさないように、黒でつぶれてしまわないように調整してください。

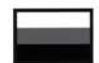

ミニグレイスケールカードはカラーチェッカーグレイスケールバランスカードの縮小版 8.2×5.7cm です。サイズ以外はカラーチェッカーグレイスケールバランスカードと同じです。

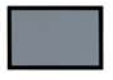

カラーチェッカーミニグレイバランスカードは 18% グレイー色の 15.2×10.2cm サイズのグレイ カードです。写真や印刷のグレイカードと異なり、非常に安定した色目のほとんど無い顔料で発色 しているため、写真撮影時のバリエーションに富む照明条件でもメタメリズムが全く発生しない特徴を 持ちます。

> 日本総代理店 ( サカタインクスエンジニアリング株式会社 社 東京都板橋区新河岸 2-3-13 本

〒175-0081 Tel.03-3930-2653 Fax.03-3930-2654 大阪事業所 兵庫県伊丹市北河原 4-1-12 7664-8507 Tel.072-785-7746 Fax.072-785-7729 ホームページ : http://www.inx-eng.co.ip